**System Volume Control Hotkey Util Crack Serial Number Full Torrent**

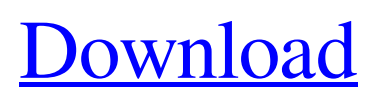

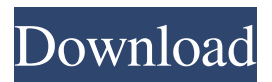

System Volume Control Hotkey Util is a lightweight and easy to use application that allows you to adjust your volume with your keyboard. The program's core function can be accessed by defining keyboard shortcuts that correspond to the specific actions. You can set various modifier keys and select individual, multiple or no modifier keys at all. The program's toolbar contains an "Mute" volume function that allows you to instantly mute your audio volume. If you want to run the application in a way that does not interfere with your workspace, you can select the box "Show in tray"

#### from the application's main window. Once installed, the program will be available from your system's tray and it will not cover any space on the desktop. You can also enable or disable it by checking/unchecking the "Show in tray" box from the application's main window. System Volume Control Hotkey Util has been tested on Windows 8, Windows 7, Windows XP and Windows Vista and it was found to be compatible with those operating systems. System Volume Control Hotkey Util Screenshots: System Volume Control Hotkey Util Video: System Volume Control Hotkey Util Feedback & Reviews: Free Download:

Download the installer here System

Volume Control Hotkey Util | A: You could use: Media Keys For example, I use Media keys to adjust the volume to +- 20% and mute/unmute. Fn+Volume Up/Down Which is the default for some keyboards. Fn+Mute Also the default for some keyboards. If you want to do this for all apps, you can create a Keyboard Shortcut. Use the following steps to create a new shortcut: Go to the following page: (For keyboard shortcuts) Windows Desktop Click

**System Volume Control Hotkey Util Crack + For Windows**

Keymacro is a simple utility for editing and running macros in the Windows Registry. Macros are a type of

predefined automated commands. If you already know the basic syntax for them, you may find this application very useful. For the rest of us, it is designed to be a very simple utility for performing even more simple Registry changes. The simple operations that it allows are included: Adding, editing and deleting Registry keys and values. As it is a simple utility, it is extremely easy to use, easy to learn, fast to perform and has a very clean interface. Keymacro Features: Easy to use Modular Add, delete and edit keys and values Edit each key at a time or individually Visual and simple user interface Simple text syntax to define keys and values Simple Registry

#### dialog to perform changes Supports key remapping to define new or existing hotkeys Easy to learn Supports Command line mode to run Registry changes Supports the Windows Registry at HKEY\_CURRENT\_USER and HKEY\_CLASSES\_ROOT Supports Control Panel commands Supports system commands Supports BAT and COMMAND files for command line or BAT extension programs Supports macros in the following languages: English Russian Spanish French German Italian Japanese Chinese (Simplified) Chinese (Traditional) Korean Other... Keymacro advantages: It supports command line mode to run Registry

### changes and perform the following operations in an easy manner: Creating

Add keys Delete keys Add values Delete values Editing Edit keys Edit values Open Supports visual or text mode to define keys and values and run macros easily and without difficulty Supports the Windows Registry at

HKEY\_CURRENT\_USER and HKEY\_CLASSES\_ROOT Supports command line mode to run Registry changes Supports BAT and COMMAND files for command line or BAT extension programs Supports macros in the following languages: English Russian Spanish French German Italian Japanese Chinese (Simplified) Chinese

#### (Traditional) Korean Other... Keymacro limitations: Does not support multiple languages 77a5ca646e

.NET Framework is required by System Volume Control Hotkey Util Microsoft.NET Framework 4.5 (any version) How to Install Download the.zip file Open the file and select "Extract" in a Windows compatible software. Choose a destination folder where you would like to install it. Note: You must have the latest.NET Framework installed on your computer in order to be able to install System Volume Control Hotkey Util. Run the extracted files and follow the prompts. If you have any issues, please see this post for more details. Also, you can find it on our website, or at the

official website. A: VLC Media Player: The very last big tool available for Windows, and possibly the most powerful and widely used media player (especially on Linux). From the VLC player page: VLC Media Player plays most multimedia files as well as DVDs, Audio CDs and virtually any other media file or disc that exists. You can use VLC to watch media from many sources, including websites, DVDs, VCDs, etc. You can also use it to control your home entertainment system using its remote control feature. There's also several plugins available to use in VLC to play various types of audio and video files. mp3gain is a cross-platform.NET

#### framework app made to switch iTunes music you need to your MP3 participant. It has been tested on Windows 7, 8, and 10. It will certainly handle both 32-bit and 64-bit systems, and it has been working for many many years now. The audio participant is the most popular podcast app on the market. It may be the one app you would really want on your PC. RedPlayer is a cross-platform app for every aspect of your digital audio and video media. It could be your preferred choice to mp3gain without iTunes for Mac OS X. Rip settings (Settings) If you need assistance with the settings of your MP3 participant, you should consider the Rip settings. The

# settings that can be tweaked in a player

are somewhere in between the settings of the windows system and the desktop environment. That indicates you can manage them in the file managers preferences, for example. Media library (Storage) If you ever experienced troubles with the media library in your MP3 participant, you may wish to look into it. It is

**What's New In?**

System Volume Control Hotkey Util version: 0.9 Homepage: File Source: License: An executable ZIP file and a readme.txt document are included in this download. Requirements: .NET

Framework 3.5 or later File size: 1.2 MB ScreenShot: More information: [ More Information ] System Volume Control Hotkey Util is a small application that is featured with a minimalistic user interface that does not require additional configuration on your part. System Volume Control Hotkey Util is a very easy-to-use application that is capable of adjusting your computer's volume with your keyboard without making you minimize applications to access the system tray. As you can see from the screenshots, you can easily adjust the volume with your keyboard by selecting the volume keys and then assigning hotkeys to them. Additionally, it is

## possible to mute the volume

instantaneously, preventing you from sliding the volume bar all the way down to zero if you want to achieve that. To finish this program, I also created a small utility that can be run from the tray and that allows you to mute the volume instantaneously, preventing you from sliding the volume bar all the way down to zero if you want to achieve that. To wrap it up, System Volume Control Hotkey Util is a small application that is featured with a minimalistic user interface that does not require additional configuration on your part. Thanks for downloading! :) User reviews User rating Add a Review Your Name \*Your Email

\*(It will not be displayed. Is only for contacting you)Website (not required)Comment Body \*Enter Code:(from the image) !!! Fields marked with  $*$  are required! 2.03 Thank you for your feedback. Anyone you know of? Enter the name and email and we will send them a personal message. 5.00 Yer Anyone you know of? Enter the name and email and we will send them a personal message. I want to add a review for my own app (not for someone else). If you are adding a review for an app that is not yours, please enter the name and email. If you know someone who can provide feedback for an app that is not yours, enter the name and email and

#### we will provide them a message. 2.00

**System Requirements For System Volume Control Hotkey Util:**

#### Hard disk space: 10GB RAM: 2GB VGA/RS232/LAN/MIDI keyboard/mouse Windows 98SE/2000/XP, or Xubuntu 10.04.2 (when using ALSA-ALSA) Open sound devices and direct sound output to ALSA sound output to ALSA Packages: Git URL: MidiTime Packages: MidiTime Packages MidiTime Pack

[https://www.stayza.com/wp-content/uploads/2022/06/Speaking\\_Notepad.pdf](https://www.stayza.com/wp-content/uploads/2022/06/Speaking_Notepad.pdf)

<http://www.vxc.pl/wp-content/uploads/2022/06/phyalic.pdf>

<https://csermoocf6ext.blog/2022/06/07/eufony-ape-flac-mp3-converter-crack-serial-key-free-download-for-windows-updated/> https://polydraincivils.com/wp-content/uploads/2022/06/Xceed Grid for NET.pdf

[https://scdroom123.com/2022/06/06/meineziele-conference-clock-crack-activation-code-with-keygen-free-download-for-pc](https://scdroom123.com/2022/06/06/meineziele-conference-clock-crack-activation-code-with-keygen-free-download-for-pc-latest-2022/)[latest-2022/](https://scdroom123.com/2022/06/06/meineziele-conference-clock-crack-activation-code-with-keygen-free-download-for-pc-latest-2022/)

<https://gembeltraveller.com/wp-content/uploads/2022/06/nanfilb.pdf>

[https://cdn.geeb.xyz/upload/files/2022/06/R8f5mxaZzYnLAbrmQBwu\\_06\\_c1e69133091ea0766d94f7710ae84141\\_file.pdf](https://cdn.geeb.xyz/upload/files/2022/06/R8f5mxaZzYnLAbrmQBwu_06_c1e69133091ea0766d94f7710ae84141_file.pdf)

- [https://juliewedding.com/wp-content/uploads/2022/06/Regex\\_Ace.pdf](https://juliewedding.com/wp-content/uploads/2022/06/Regex_Ace.pdf)
- <https://globaldefence.team/wp-content/uploads/2022/06/HappyIcon-9.pdf>

<http://quitoscana.it/2022/06/06/discover-english-keygen-full-version-updated-2022/>